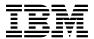

# Program Directory for MQSeries Integrator for OS/390

Release 1, Modification Level 0
Program Number 5697-F45

FMIDs HNEO110

for Use with OS/390 2.5

Document Date: December 1999

GI10-2519-01

| Note!  Before using this information and the product it supports, be sure to read the general information under "Notices" on page iv.                                                                                                    |
|----------------------------------------------------------------------------------------------------|
|                                                                                                    |
|                                                                                                    |
|                                                                                                    |
|                                                                                                    |
|                                                                                                    |
|                                                                                                    |
|                                                                                                    |
|                                                                                                    |
|                                                                                                    |
|                                                                                                    |
|                                                                                                    |
|                                                                                                    |
|                                                                                                    |
|                                                                                                    |
|                                                                                                    |
|                                                                                                    |
|                                                                                                    |
|                                                                                                    |
|                                                                                                    |
|                                                                                                    |
| A form for reader's comments appears at the back of this publication. When you send information to IBM, you grant IBM a nonexclusive right to use or distribute the information in any way it believes appropriate without incurring any obligation to you. |
| © Copyright International Business Machines Corporation 1999. All rights reserved.<br>©New Era of Networks, Inc. 1999                                                                                                    |
| Note to U.S. Government Users — Documentation related to restricted rights — Use, duplication or disclosure is subject to restrictions set forth in GSA ADP Schedule Contract with IBM Corp.                                                                |

# Contents

| <b>Notices</b> Trademarks                        |    |
|--------------------------------------------------|----|
| 1.0 Introduction                                 |    |
| 1.1 MQSeries Integrator Description              |    |
| 1.2 MQSeries Integrator FMIDs                    |    |
| 1.2 MQSeries integrator FMIDS                    |    |
| 2.0 Program Materials                            |    |
| 2.1 Basic Machine-Readable Material              |    |
| 2.2 Optional Machine-Readable Material           |    |
| 2.3 Program Publications                         |    |
| 2.3.1 Basic Program Publications                 |    |
| 2.3.2 Optional Program Publications              |    |
| 2.4 Program Source Materials                     |    |
| 2.5 Publications Useful During Installation      |    |
| 3.0 Program Support                              |    |
| 3.1 Program Services                             |    |
| 3.2 Preventive Service Planning                  |    |
| 3.3 Statement of Support Procedures              |    |
| 4.0 Program and Service Level Information        |    |
| 4.1 Program Level Information                    |    |
|                                                  |    |
|                                                  |    |
| 4.3 Cumulative Service Tape                      |    |
| 5.0 Installation Requirements and Considerations |    |
| 5.1 Driving System Requirements                  |    |
| 5.1.1 Machine Requirements                       |    |
| 5.1.2 Programming Requirements                   |    |
| 5.2 Target System Requirements                   |    |
| 5.2.1 Machine Requirements                       |    |
| 5.2.2 Programming Requirements                   |    |
| 5.2.2.1 Mandatory Requisites                     |    |
| 5.2.2.2 Functional Requisites                    |    |
| 5.2.2.3 Toleration/Coexistence Requisites        | !  |
| 5.2.2.4 Incompatibility (Negative) Requisites    | 10 |
| 5.2.3 DASD Storage Requirements                  | 10 |
| 5.3 FMIDs Deleted                                |    |
| 5.4 Special Considerations                       | 1  |
| 6.0 Installation Instructions                    | 10 |

| 6                                                         | Installing MQSeries Integrator                                                                                                    | 14                                      |
|-----------------------------------------------------------|----------------------------------------------------------------------------------------------------|-----------------------------------------|
|                                                           | 5.1.1 SMP/E Considerations for Installing MQSeries Integrator                                                                                                    |                                         |
| U                                                         | 5.1.2 SMP/E Options Subentry Values                                                                                                    |                                         |
|                                                           | 5.1.3 SMP/E CALLLIBS Processing                                                                                                    |                                         |
| 6                                                         | 5.1.4 Unload the Sample JCL from the Product Tape                                                                                                    | 15                                      |
|                                                           | 5.1.5 Allocate SMP/E Target and Distribution Libraries and Paths                                                                                                    |                                         |
|                                                           | 5.1.6 Create DDDEF Entries                                                                                                    |                                         |
|                                                           | 5.1.7 Perform SMP/E RECEIVE                                                                                                    |                                         |
| 6                                                         | 5.1.8 RECEIVE the Cumulative Service Tape (if provided)                                                                                                    | 16                                      |
|                                                           | 5.1.9 Perform SMP/E APPLY                                                                                                    |                                         |
|                                                           | 5.1.10 Perform SMP/E ACCEPT                                                                                                    |                                         |
|                                                           | Activating MQSeries Integrator                                                                                                    |                                         |
|                                                           |                                                                                                    |                                         |
| App                                                       | pendix A. MQSeries Integrator Install Logic                                                                                                    | 19                                      |
| A.1                                                       |                                                                                                    |                                         |
| A.2                                                       | SMP/E JCLIN                                                                                                    |                                         |
|                                                           |                                                                                                    |                                         |
|                                                           |                                                                                                    |                                         |
|                                                           |                                                                                                    |                                         |
|                                                           |                                                                                                    |                                         |
| Ci.                                                       |                                                                                                    |                                         |
|                                                           | auroc                                                                                                    |                                         |
| Lı                                                        | gures                                                                                                    |                                         |
| Г I (                                                     |                                                                                                    | 3                                       |
|                                                           | Basic Material: Program Tape                                                                                                    |                                         |
| 1.                                                        | Basic Material: Program Tape                                                                                                    | 4                                       |
| 1.<br>2.                                                  | Basic Material: Program Tape                                                                                                    | 4<br>5                                  |
| 1.<br>2.<br>3.                                            | Basic Material: Program Tape Program Tape: File Content Basic Material: Unlicensed Publications Publications Useful During Installation                                                                                                    | 4<br>5<br>5                             |
| 1.<br>2.<br>3.<br>4.                                      | Basic Material: Program Tape Program Tape: File Content Basic Material: Unlicensed Publications Publications Useful During Installation PSP Upgrade and Subset ID                                                                                                    | 4<br>5<br>5<br>6                        |
| 1.<br>2.<br>3.<br>4.<br>5.                                | Basic Material: Program Tape Program Tape: File Content Basic Material: Unlicensed Publications Publications Useful During Installation PSP Upgrade and Subset ID Component IDs                                                                                                    | 4<br>5<br>5<br>6<br>6                   |
| 1.<br>2.<br>3.<br>4.<br>5.<br>6.<br>7.                    | Basic Material: Program Tape Program Tape: File Content Basic Material: Unlicensed Publications Publications Useful During Installation PSP Upgrade and Subset ID Component IDs Driving System Software Requirements                                                                                                    | 4<br>5<br>5<br>6<br>6<br>8              |
| 1.<br>2.<br>3.<br>4.<br>5.<br>6.<br>7.                    | Basic Material: Program Tape Program Tape: File Content Basic Material: Unlicensed Publications Publications Useful During Installation PSP Upgrade and Subset ID Component IDs Driving System Software Requirements Mandatory Requisites                                                                                                    | 4<br>5<br>5<br>6<br>6<br>8<br>9         |
| 1.<br>2.<br>3.<br>4.<br>5.<br>6.<br>7.                    | Basic Material: Program Tape Program Tape: File Content Basic Material: Unlicensed Publications Publications Useful During Installation PSP Upgrade and Subset ID Component IDs Driving System Software Requirements Mandatory Requisites Functional Requisites                                                                                                    | 4<br>5<br>5<br>6<br>8<br>9              |
| 1.<br>2.<br>3.<br>4.<br>5.<br>6.<br>7.<br>8.<br>9.        | Basic Material: Program Tape Program Tape: File Content Basic Material: Unlicensed Publications Publications Useful During Installation PSP Upgrade and Subset ID Component IDs Driving System Software Requirements Mandatory Requisites Functional Requisites Total DASD Space Required by MQSeries Integrator                                                                     | 4<br>5<br>6<br>6<br>8<br>9<br>10        |
| 1.<br>2.<br>3.<br>4.<br>5.<br>6.<br>7.<br>8.<br>9.        | Basic Material: Program Tape Program Tape: File Content Basic Material: Unlicensed Publications Publications Useful During Installation PSP Upgrade and Subset ID Component IDs Driving System Software Requirements Mandatory Requisites Functional Requisites Total DASD Space Required by MQSeries Integrator Storage Requirements for MQSeries Integrator Target Libraries       | 4<br>5<br>6<br>6<br>8<br>9<br>10<br>11  |
| 1.<br>2.<br>3.<br>4.<br>5.<br>6.<br>7.<br>8.<br>9.<br>10. | Basic Material: Program Tape Program Tape: File Content Basic Material: Unlicensed Publications Publications Useful During Installation PSP Upgrade and Subset ID Component IDs Driving System Software Requirements Mandatory Requisites Functional Requisites Total DASD Space Required by MQSeries Integrator Storage Requirements for MQSeries Integrator Distribution Libraries | 4<br>5<br>6<br>8<br>9<br>10<br>11       |
| 1.<br>2.<br>3.<br>4.<br>5.<br>6.<br>7.<br>8.<br>9.<br>10. | Basic Material: Program Tape Program Tape: File Content Basic Material: Unlicensed Publications Publications Useful During Installation PSP Upgrade and Subset ID Component IDs Driving System Software Requirements Mandatory Requisites Functional Requisites Total DASD Space Required by MQSeries Integrator Storage Requirements for MQSeries Integrator Target Libraries       | 4<br>5<br>6<br>8<br>9<br>10<br>11<br>12 |

## **Notices**

References in this document to IBM products, programs, or services do not imply that IBM intends to make these available in all countries in which IBM operates. Any reference to an IBM product, program, or service is not intended to state or imply that only IBM's product, program, or service may be used. Any functionally equivalent product, program, or service that does not infringe on any of IBM's intellectual property rights may be used instead of the IBM product, program, or service. Evaluation and verification of operation in conjunction with other products, except those expressly designated by IBM, is the user's responsibility.

APAR numbers are provided in this document to assist in locating PTFs that may be required. Ongoing problem reporting may result in additional APARs being created. Therefore, the APAR lists in this document may not be complete. To obtain current service recommendations and to identify current product service requirements, always contact the IBM Customer Support Center or use S/390 SoftwareXcel to obtain the current "PSP Bucket".

IBM may have patents or pending patent applications covering subject matter in this document. The furnishing of this document does not give you any license to these patents. You can send license inquiries, in writing, to the

IBM Director of Licensing IBM Corporation North Castle Drive Armonk, New York 10504-1785 USA

For online versions of this book, we authorize you to:

- Copy, modify, and print the documentation contained on the media, for use within your enterprise, provided you reproduce the copyright notice, all warning statements, and other required statements on each copy or partial copy.
- Transfer the original unaltered copy of the documentation when you transfer the related IBM product (which may be either machines you own, or programs, if the program's license terms permit a transfer). You must, at the same time, destroy all other copies of the documentation.

You are responsible for payment of any taxes, including personal property taxes, resulting from this authorization.

THERE ARE NO WARRANTIES, EXPRESS OR IMPLIED, INCLUDING THE WARRANTIES OF MERCHANTABILITY AND FITNESS FOR A PARTICULAR PURPOSE.

Some jurisdictions do not allow the exclusion of implied warranties, so the above exclusion may not apply to you.

© Copyright IBM Corp. 1999

Your failure to comply with the terms above terminates this authorization. Upon termination, you must destroy your machine readable documentation.

#### **Trademarks**

The following terms are trademarks of the IBM Corporation in the United States or other countries or both:

CBPDO **IBM** ProductPac IBM **IBMlink RETAIN MQSeries** MVS S/390 DB2 MVS/ESA OS/390 DATABASE 2 MVS/SP SystemPac BookManager OfficeVision/MVS ServerPac

The following terms are trademarks of other companies as follows:

NEON New Era of Networks, Inc

MQIntegrator

# 1.0 Introduction

This program directory is intended for the system programmer responsible for program installation and maintenance. It contains information concerning the material and procedures associated with the installation of MQSeries Integrator for OS/390. This publication refers to MQSeries Integrator for OS/390 as MQSeries Integrator. You should read all of this program directory before installing the program and then keep it for future reference.

This Program Directory supersedes any previous installation instructions for this product, including supplied softcopy information.

The program directory contains the following sections:

- 2.0, "Program Materials" on page 3 identifies the basic and optional program materials and documentation for MQSeries Integrator.
- 3.0, "Program Support" on page 6 describes the IBM support available for MQSeries Integrator.
- 4.0, "Program and Service Level Information" on page 7 lists the APARs (program level) and PTFs (service level) incorporated into MQSeries Integrator.
- 5.0, "Installation Requirements and Considerations" on page 8 identifies the resources and considerations for installing and using MQSeries Integrator.
- 6.0, "Installation Instructions" on page 14 provides detailed installation instructions for MQSeries Integrator. It also describes the procedures for activating the functions of MQSeries Integrator, or refers to appropriate publications.
- Appendix A, "MQSeries Integrator Install Logic" on page 19 provides the install logic for MQSeries Integrator.

Before installing MQSeries Integrator, read 3.2, "Preventive Service Planning" on page 6. This section tells you how to find any updates to the information and procedures in this program directory.

Do not use this program directory if you are installing MQSeries Integrator with a SystemPac or ServerPac. When using these offerings, use the jobs and documentation supplied with the offering. This documentation may point you to specific sections of the program directory as required.

If you are installing MQSeries Integrator using the MVS Custom-Built Product Delivery Offering (CBPDO, 5751-CS3), a softcopy program directory is provided on the CBPDO tape which is identical to the printed copy shipped with your order. Your CBPDO contains a softcopy preventive service planning (PSP) upgrade for this product. All service and HOLDDATA for MQSeries Integrator are included on the CBPDO tape.

© Copyright IBM Corp. 1999

#### 1.1 **MQSeries Integrator Description**

MQSeries Integrator is powerful message broking software that ensures business critical applications and processes can understand each other. Based on MQSeries' messaging and queuing capabilities, the MQSeries Integrator is a real time, intelligent rules based message routing and dynamic message content transformation and formatting system that allows you to integrate all types of applications and systems in robust, flexible and scalable information networks. MQSeries Integrator is EuroReady and year 2000 ready.

#### **MQSeries Integrator FMIDs** 1.2

MQSeries Integrator consists of the following FMIDs:

**HNEO110** 

# 2.0 Program Materials

An IBM program is identified by a program number and a feature number. The program number for MQSeries Integrator is 5697-F45.

Basic Machine-Readable Materials are materials that are supplied under the base license and feature code, and are required for the use of the product. Optional Machine-Readable Materials are orderable under separate feature codes, and are not required for the product to function.

The program announcement material describes the features supported by MQSeries Integrator. Ask your IBM representative for this information if you have not already received a copy.

#### 2.1 Basic Machine-Readable Material

The distribution medium for this program is 9-track magnetic tape (written at 6250 BPI), 3480 cartridge, or 4mm cartridge. The tape or cartridge contains all the programs and data needed for installation. It is installed using SMP/E, and is in SMP/E RELFILE format. See 6.0, "Installation Instructions" on page 14 for more information about how to install the program.

Figure 1 describes the tape or cartridge. Figure 2 on page 4 describes the file content of the program tape or cartridge.

#### Notes:

- 1. The data set attributes in these tables should be used in the JCL of jobs accessing the tape, but since the data sets on the tape are in IEBCOPY unloaded format, their actual attributes may be different.
- If you are installing MQSeries Integrator using the MVS Custom-Built Product Delivery Offering (CBPDO) (5751-CS3), some of the information in these figures may not be valid. Consult the CBPDO documentation for actual values.
- 3. If any RELFILEs are identified as PDSEs, ensure that SMPTLIB data sets are allocated as PDSEs.

| Figure 1. Basic Material: Program Tape |                   |                    |                               |        |
|----------------------------------------|-------------------|--------------------|-------------------------------|--------|
| Medium                                 | Feature<br>Number | Physical<br>Volume | External Label Identification | VOLSER |
| 6250 tape                              | 5801              | 1                  | MQSI on OS/390                | NEO110 |
| 3480 cart                              | 5802              | 1                  | MQSI on OS/390                | NEO110 |
| 4mm Cart                               | 5720              | 1                  | MQSI on OS/390                | NEO110 |

© Copyright IBM Corp. 1999

| Figure 2. I | Prograi     | m Tape: File Content |                 |             |                       |                       |             |
|-------------|-------------|----------------------|-----------------|-------------|-----------------------|-----------------------|-------------|
| VOLSER      | F<br>i<br>I | Name                 | Dist<br>Library | O<br>R<br>G | R<br>E<br>C<br>F<br>M | L<br>R<br>E<br>C<br>L | BLK<br>SIZE |
| NEO110      | 1           | SMPMCS               | n/a             | SEQ         | FB                    | 80                    | 7200        |
|             | 2           | IBM.HNEO110.F1       | JCLIN           | PDS         | FB                    | 80                    | 7200        |
|             | 3           | IBM.HNEO110.F2       | ANEOINST        | PDS         | FB                    | 80                    | 0           |
|             | 4           | IBM.HNEO110.F3       | ANEOCNTL        | PDS         | FB                    | 80                    | 0           |
|             | 5           | IBM.HNEO110.F4       | ANEOCPP         | PDS         | VB                    | 255                   | 0           |
|             | 6           | IBM.HNEO110.F5       | ANEODLL         | PDS         | U                     | 0                     | 0           |
|             | 7           | IBM.HNEO110.F6       | ANEOEXP         | PDS         | FB                    | 80                    | 0           |
|             | 8           | IBM.HNEO110.F7       | ANEOH           | PDS         | VB                    | 255                   | 0           |
|             | 9           | IBM.HNEO110.F8       | ANEOJCL         | PDS         | FB                    | 80                    | 0           |
|             | 10          | IBM.HNEO110.F9       | ANEOLOAD        | PDS         | U                     | 0                     | 0           |
|             | 11          | IBM.HNEO110.F10      | ANEOMPF         | PDS         | FB                    | 80                    | 0           |
|             | 12          | IBM.HNEO110.F11      | ANEOPROC        | PDS         | FB                    | 80                    | 0           |
|             | 13          | IBM.HNEO110.F12      | ANEOSQL         | PDS         | FB                    | 80                    | 0           |
|             | 14          | IBM.HNEO110.F13      | ANEOSRCE        | PDS         | FB                    | 80                    | 0           |
|             | 15          | IBM.HNEO110.F14      | ANEOUEXP        | PDS         | FB                    | 80                    | 0           |
|             | 16          | IBM.HNEO110.F15      | ANEOULOD        | PDS         | U                     | 0                     | 0           |

# 2.2 Optional Machine-Readable Material

No optional machine-readable materials are provided for MQSeries Integrator.

# 2.3 Program Publications

The following sections identify the basic and optional publications for MQSeries Integrator.

# 2.3.1 Basic Program Publications

Figure 3 identifies the basic unlicensed program publications for MQSeries Integrator. One copy of each of these publications is included when you order the basic materials for MQSeries Integrator. For additional copies, contact your IBM representative.

| Figure 3. Basic Material: Unlicensed Publications |                |
|---------------------------------------------------|----------------|
| Publication Title                                 | Form<br>Number |
| MQSeries Integrator                               | LCD4-0046      |

# 2.3.2 Optional Program Publications

No optional publications are provided for MQSeries Integrator.

# 2.4 Program Source Materials

No program source materials or viewable program listings are provided for MQSeries Integrator.

# 2.5 Publications Useful During Installation

The publications listed in Figure 4 may be useful during the installation of MQSeries Integrator. To order copies, contact your IBM representative.

| Figure 4. Publications Useful During Installation |                |
|---------------------------------------------------|----------------|
| Publication Title                                 | Form<br>Number |
| SMP/E User's Guide                                | SC28-1302      |

# 3.0 Program Support

This section describes the IBM support available for MQSeries Integrator.

## 3.1 Program Services

Contact your IBM representative for specific information about available program services.

## 3.2 Preventive Service Planning

Before installing MQSeries Integrator, you should review the current Preventive Service Planning (PSP) information. If you obtained MQSeries Integrator as part of a CBPDO, there is HOLDDATA and PSP information included on the CBPDO tape.

If you obtained MQSeries Integrator on a product tape, or if the CBPDO is more than two weeks old when you install it, you should contact the IBM Support Center or use S/390 SoftwareXcel to obtain the current "PSP Bucket".

PSP Buckets are identified by UPGRADEs, which specify product levels, and SUBSETs, which specify the FMIDs for a product level. The UPGRADE and SUBSET values for MQSeries Integrator are:

| Figure 5. PSP Upgrade and Subset ID |         |                                     |
|-------------------------------------|---------|-------------------------------------|
| UPGRADE                             | SUBSET  | Description                         |
| MQMINT                              | HNEO110 | MQSeries Integrator for OS/390 V1.1 |

# 3.3 Statement of Support Procedures

Report any difficulties you have using this program to your IBM Support Center. If an APAR is required, the Support Center will provide the address to which any needed documentation can be sent.

Figure 6 identifies the component IDs (COMPID) for MQSeries Integrator.

| Figure 6. Co | mponent IDs |                      |                   |
|--------------|-------------|----------------------|-------------------|
| FMID         | COMPID      | Component Name       | RETAIN<br>Release |
| HNEO110      | 5697F4500   | MQ Integrator OS/390 | 110               |

# 4.0 Program and Service Level Information

This section identifies the program and any relevant service levels of MQSeries Integrator. The program level refers to the APAR fixes incorporated into the program. The service level refers to the PTFs integrated. Information about the cumulative service tape is also provided.

## 4.1 Program Level Information

No APARs have been incorporated into MQSeries Integrator.

#### 4.2 Service Level Information

No PTFs against this release of MQSeries Integrator have been incorporated into the product tape.

# 4.3 Cumulative Service Tape

A cumulative service tape, containing PTFs not incorporated into this release, might be included with this program. Installation instructions for cumulative service tapes can be found in the SMP/E publications.

If you received this product as part of a CBPDO or a ProductPac, PTFs not incorporated into this release are provided on the tape, and a separate cumulative service tape will not be provided.

© Copyright IBM Corp. 1999

# 5.0 Installation Requirements and Considerations

The following sections identify the system requirements for installing and activating MQSeries Integrator. The following terminology is used:

- Driving system: the system used to install the program.
- · Target system: the system on which the program is installed.

In many cases, the same system can be used as both a driving system and a target system. However, you may want to set up a clone of your system to use as a target system by making a separate IPL-able copy of the running system. The clone should include copies of all system libraries that SMP/E updates, copies of the SMP/E CSI data sets that describe the system libraries, and your PARMLIB and PROCLIB.

Some cases where two systems should be used include the following:

- When installing a new level of a product that is already installed, the new product will delete the old
  one. By installing onto a separate target system, you can test the new product while still keeping the
  old one in production.
- When installing a product that shares libraries or load modules with other products, the installation can
  disrupt the other products. Installing onto a test system or clone will allow you to assess these
  impacts without disrupting your production system.

# 5.1 Driving System Requirements

This section describes the environment of the driving system required to install MQSeries Integrator.

# 5.1.1 Machine Requirements

The driving system can run in any hardware environment that supports the required software.

# 5.1.2 Programming Requirements

| Figure 7. Drivi   | ng System Software Requirements                             |
|-------------------|-------------------------------------------------------------|
| Program<br>Number | Product Name and Minimum VRM/Service Level                  |
| 5647-A01          | OS/390 SMP/E Version 2 Release 5 or higher with PTF UR51068 |

# 5.2 Target System Requirements

This section describes the environment of the target system required to install and use MQSeries Integrator.

MQSeries Integrator installs in the MVS (Z038) SREL.

## 5.2.1 Machine Requirements

The target system can run in any hardware environment that supports the required software.

# 5.2.2 Programming Requirements

#### 5.2.2.1 Mandatory Requisites

A mandatory requisite is defined as a product that is required without exception; this product either **will not install** or **will not function** unless this requisite is met. This includes products that are specified as REQs or PREs.

| Figure 8. Mandatory Requisites |                                            |  |
|--------------------------------|--------------------------------------------|--|
| Program<br>Number              | Product Name and Minimum VRM/Service Level |  |
| 5655-A95                       | IBM MQSeries for OS/390 2.1.0              |  |

#### 5.2.2.2 Functional Requisites

A functional requisite is defined as a product that is **not** required for the successful installation of this product or for the basic function of the product, but **is** needed at run time for a specific function of this product to work. This includes products that are specified as IF REQs.

| Figure 9. Functional Requisites |                                            |           |  |
|---------------------------------|--------------------------------------------|-----------|--|
| Program<br>Number               | Product Name and Minimum VRM/Service Level | Function  |  |
| 5655-DB2                        | IBM DataBase2 (DB2) Version 5 or higher    | Formatter |  |

## 5.2.2.3 Toleration/Coexistence Requisites

A toleration/coexistence requisite is defined as a product which must be present on a sharing system. These systems can be other systems in a multisystem environment (not necessarily sysplex), a shared DASD environment (such as test and production), or systems that reuse the same DASD at different time intervals.

MQSeries Integrator has no toleration/coexistence requisites.

#### 5.2.2.4 Incompatibility (Negative) Requisites

A negative requisite identifies products which must *not* be installed on the same system as this product.

MQSeries Integrator has no negative requisites.

## 5.2.3 DASD Storage Requirements

MQSeries Integrator libraries can reside on 3390 DASD.

Figure 10 lists the total space required for each type of library.

| Figure 10. Total DASD Space Required by MQSeries Integrator |                      |  |  |  |
|-------------------------------------------------------------|----------------------|--|--|--|
| Library<br>Type                                             | Total Space Required |  |  |  |
| Target                                                      | 75 cylinders         |  |  |  |
| Distribution                                                | 75 cylinders         |  |  |  |

#### Notes:

- 1. IBM recommends use of system determined block sizes for efficient DASD utilization for all non-RECFM U data sets. For RECFM U data sets, IBM recommends a block size of 32760, which is the most efficient from a performance and DASD utilization perspective.
- 2. Abbreviations used for the data set type are:
  - U Unique data set, allocated by this product and used only by this product. In order to determine the correct storage needed for this data set, this table provides all required information; no other tables (or program directories) need to be referenced for the data set size.
  - S Shared data set, allocated by this product and used by this product and others. In order to determine the correct storage needed for this data set, the storage size given in this table needs to be added to other tables (perhaps in other program directories). If the data set already exists, it must have enough free space to accommodate the storage size given in this table.
  - Ε Existing shared data set, used by this product and others. This data set is NOT allocated by this product. In order to determine the correct storage needed for this data set, the storage size given in this table needs to be added to other tables (perhaps in other program directories). This existing data set must have enough free space to accommodate the storage size given in this table.

If you currently have a previous release of this product installed in these libraries, the installation of this release will delete the old one and reclaim the space used by the old release and any service that had been installed. You can determine whether or not these libraries have enough space by deleting

the old release with a dummy function, compressing the libraries, and comparing the space requirements with the free space in the libraries.

For more information on the names and sizes of the required data sets, please refer to 6.1.5, "Allocate SMP/E Target and Distribution Libraries and Paths" on page 16.

The following figures describe the target and distribution libraries and HFS paths required to install MQSeries Integrator. The storage requirements of MQSeries Integrator must be added to the storage required by other programs having data in the same library or path.

Note: The data in these tables should be used when determining which libraries can be merged into common data sets. In addition, since some ALIAS names may not be unique, ensure that no naming conflicts will be introduced before merging libraries.

| Figure 11. Storage Requirements for MQSeries Integrator Target Libraries |                |                  |                  |             |                  |                       |                           |                          |
|--------------------------------------------------------------------------|----------------|------------------|------------------|-------------|------------------|-----------------------|---------------------------|--------------------------|
| Library<br>DDNAME                                                        | Member<br>Type | Target<br>Volume | T<br>Y<br>P<br>E | O<br>R<br>G | R<br>E<br>C<br>F | L<br>R<br>E<br>C<br>L | No.<br>of<br>3390<br>Trks | No.<br>of<br>DIR<br>BIks |
| SNEOINST                                                                 | sample         | any              | U                | PDS         | FB               | 80                    | 2                         | 15                       |
| SNEOCNTL                                                                 | clist          | any              | U                | PDS         | FB               | 80                    | 2                         | 15                       |
| SNEOCPP                                                                  | clist          | any              | U                | PDS         | VB               | 255                   | 6                         | 111                      |
| SNEODLL                                                                  | lmod           | any              | U                | PDS         | U                | 0                     | 746                       | 424                      |
| SNEOEXP                                                                  | data           | any              | U                | PDS         | FB               | 80                    | 28                        | 224                      |
| SNEOH                                                                    | exec           | any              | U                | PDS         | VB               | 255                   | 19                        | 359                      |
| SNEOJCL                                                                  | clist          | any              | U                | PDS         | FB               | 80                    | 6                         | 233                      |
| SNEOLOAD                                                                 | lmod           | any              | U                | PDS         | U                | 0                     | 262                       | 314                      |
| SNEOMPF                                                                  | data           | any              | U                | PDS         | FB               | 80                    | 2                         | 13                       |
| SNEOPROC                                                                 | procedure      | any              | U                | PDS         | FB               | 80                    | 2                         | 12                       |
| SNEOSQL                                                                  | exec           | any              | U                | PDS         | FB               | 80                    | 37                        | 223                      |
| SNEOSRCE                                                                 | source         | any              | U                | PDS         | FB               | 80                    | 2                         | 11                       |
| SNEOUEXP                                                                 | data           | any              | U                | PDS         | FB               | 80                    | 1                         | 13                       |
| SNEOULOD                                                                 | lmod           | any              | U                | PDS         | U                | 0                     | 5                         | 14                       |

| Figure 12. Storage Requirements for MQSeries Integrator Distribution Libraries |                  |             |                  |                       |                           |                          |  |
|--------------------------------------------------------------------------------|------------------|-------------|------------------|-----------------------|---------------------------|--------------------------|--|
| Library<br>DDNAME                                                              | T<br>Y<br>P<br>E | O<br>R<br>G | R<br>E<br>C<br>F | L<br>R<br>E<br>C<br>L | No.<br>of<br>3390<br>Trks | No.<br>of<br>DIR<br>BIks |  |
| ANEOINST                                                                       | U                | PDS         | FB               | 80                    | 2                         | 15                       |  |
| ANEOCNTL                                                                       | U                | PDS         | FB               | 80                    | 2                         | 15                       |  |
| ANEOCPP                                                                        | U                | PDS         | VB               | 255                   | 6                         | 111                      |  |
| ANEODLL                                                                        | U                | PDS         | U                | 0                     | 746                       | 424                      |  |
| ANEOEXP                                                                        | U                | PDS         | FB               | 80                    | 28                        | 224                      |  |
| ANEOH                                                                          | U                | PDS         | VB               | 255                   | 19                        | 359                      |  |
| ANEOJCL                                                                        | U                | PDS         | FB               | 80                    | 6                         | 233                      |  |
| ANEOLOAD                                                                       | U                | PDS         | U                | 0                     | 262                       | 314                      |  |
| ANEOMPF                                                                        | U                | PDS         | FB               | 80                    | 2                         | 13                       |  |
| ANEOPROC                                                                       | U                | PDS         | FB               | 80                    | 2                         | 12                       |  |
| ANEOSQL                                                                        | U                | PDS         | FB               | 80                    | 37                        | 223                      |  |
| ANEOSRCE                                                                       | U                | PDS         | FB               | 80                    | 2                         | 11                       |  |
| ANEOUEXP                                                                       | U                | PDS         | FB               | 80                    | 1                         | 13                       |  |
| ANEOULOD                                                                       | U                | PDS         | U                | 0                     | 5                         | 14                       |  |

## 5.3 FMIDs Deleted

Installing MQSeries Integrator may result in the deletion of other FMIDs. To see what FMIDs will be deleted, examine the ++VER statement in the product's SMPMCS. See Appendix A, "MQSeries Integrator Install Logic" on page 19 for more information on how to do this.

If you do not wish to delete these FMIDs at this time, you must install MQSeries Integrator into separate SMP/E target and distribution zones.

Note: These FMIDs will not automatically be deleted from the Global Zone. Consult the SMP/E manuals for instructions on how to do this.

# 5.4 Special Considerations

The MQSeries Integrator must install in to it's own unique SMP/E Zones. These should be new SMP/E Zones that should not be used by any other product.

Please note that not all the element code prefixes are unique to this product and so there may be duplicate element names that conflict with other products.

Please also be aware of Library Concatenations and ensure you are pointing to the correct libraries. Care should be taken to specify the correct Library order to ensure you pick up the Library you are intending to.

## 6.0 Installation Instructions

This chapter describes the installation method and the step-by-step procedures to install and to activate the functions of MQSeries Integrator.

Please note the following:

- If you want to install MQSeries Integrator into its own SMP/E environment, consult the SMP/E manuals for instructions on creating and initializing the SMPCSI and the SMP/E control data sets.
- Sample jobs have been provided to help perform some or all of the installation tasks. The SMP/E jobs assume that all DDDEF entries required for SMP/E execution have been defined in the appropriate zones.
- The SMP/E dialogs may be used instead of the sample jobs to accomplish the SMP/E installation steps.

# 6.1 Installing MQSeries Integrator

## 6.1.1 SMP/E Considerations for Installing MQSeries Integrator

This release of MQSeries Integrator is installed using the SMP/E RECEIVE, APPLY, and ACCEPT commands. The SMP/E dialogs may be used to accomplish the SMP/E installation steps.

# **6.1.2 SMP/E Options Subentry Values**

The recommended values for some SMP/E CSI subentries are shown in Figure 13. Use of values lower than these may result in failures in the installation process. DSSPACE is a subentry in the GLOBAL options entry. PEMAX is a subentry of the GENERAL entry in the GLOBAL options entry. Refer to the SMP/E manuals for instructions on updating the global zone.

| Figure 13. SMP/E Options Subentry Values |               |                                                   |  |  |  |
|------------------------------------------|---------------|---------------------------------------------------|--|--|--|
| SUB-ENTRY                                | Value         | Comment                                           |  |  |  |
| DSSPACE                                  | (500,50,350)  |                                                   |  |  |  |
| PEMAX                                    | SMP/E Default | IBM recommends using the SMP/E default for PEMAX. |  |  |  |

## 6.1.3 SMP/E CALLLIBS Processing

MQSeries Integrator uses the CALLLIBS function provided in SMP/E to resolve external references during installation. When MQSeries Integrator is installed, ensure that DDDEFs exist for the following libraries:

- SCSQLOAD
- SCEELKED
- SDSNLOAD

**Note:** The DDDEFs above are used only to resolve the link-edit for MQSeries Integrator using CALLLIBS. These data sets are not updated during the installation of MQSeries Integrator.

## 6.1.4 Unload the Sample JCL from the Product Tape

The following sample installation jobs are provided on the distribution tape to help you install MQSeries Integrator:

| Figure 14. Sample Installation Jobs |                                                              |                |  |  |
|-------------------------------------|--------------------------------------------------------------|----------------|--|--|
| Job<br>Name                         | Description                                                  | RELFILE        |  |  |
| HNEO110A                            | Sample SMP/E Dataset Allocation Job                          | IBM.HNEO110.F2 |  |  |
| HNEO110B                            | Sample SMP/E Target and Distribution Zone Initialization Job | IBM.HNE0110.F2 |  |  |
| HNEO110C                            | Sample SMP/E Target and Distribution Library Allocation Job  | IBM.HNEO110.F2 |  |  |
| HNEO110D                            | Sample SMP/E DDDEFs Define Job                               | IBM.HNEO110.F2 |  |  |
| HNEO110E                            | Sample RECEIVE Job                                           | IBM.HNEO110.F2 |  |  |
| HNEO110F                            | Sample APPLY job                                             | IBM.HNEO110.F2 |  |  |
| HNEO110G                            | Sample ACCEPT job                                            | IBM.HNEO110.F2 |  |  |

You may copy the jobs from the tape by submitting the job below. Add a job card and modify the parameters in boldface to uppercase values to meet your site's requirements before submitting.

```
//STEP1
           EXEC PGM=IEBCOPY
//SYSPRINT DD SYSOUT=*
//IN
           DD DSN=IBM.HNE0110.F2,UNIT=tunit,VOL=SER=NE0110,
           LABEL=(3,SL),DISP=(OLD,KEEP)
//
//OUT
           DD DSNAME=jcl-library-name,
           DISP=(NEW, CATLG, DELETE),
//
           VOL=SER=dasdvol, UNIT=dunit,
           DCB=*.STEP1.IN,SPACE=(TRK,(10,2,10))
//
//SYSUT3
           DD UNIT=SYSALLDA, SPACE=(CYL, (1,1))
//SYSIN
           DD *
    COPY INDD=IN,OUTDD=OUT
```

where tunit is the unit value matching the product tape or cartridge, jcl-library-name is the name of the data set where the sample jobs will reside, dasdvol is the volume serial of the DASD device where the data set will reside, and dunit is the DASD unit type of the volume.

You can also access the sample installation jobs by performing an SMP/E RECEIVE for FMID HNEO110, and then copying the jobs from data set hlg.IBM.fmid.file to a work data set for editing and submission.

## 6.1.5 Allocate SMP/E Target and Distribution Libraries and Paths

Edit and submit sample jobs HNEO110A, HNEO110B and HNEO110C to allocate the SMP/E target and distribution libraries for MQSeries Integrator. Consult the instructions in the sample job for more information.

**Expected Return Codes and Messages: 0** 

#### 6.1.6 Create DDDEF Entries

Edit and submit sample job HNEO110D to create DDDEF entries for the SMP/E target and distribution libraries for MQSeries Integrator. Consult the instructions in the sample job for more information.

**Expected Return Codes and Messages: 0** 

#### 6.1.7 Perform SMP/E RECEIVE

Edit and submit sample job HNEO110E to perform the SMP/E RECEIVE for MQSeries Integrator. Consult the instructions in the sample job for more information.

NOTE: if you obtained MQSeries Integrator as part of a CBPDO, you can use the RCVPDO job found in the CBPDO RIMLIB data set to RECEIVE the MQSeries Integrator FMIDs as well as any service, HOLDDATA, or preventive service planning (PSP) information included on the CBPDO tape. For more information, refer to the documentation included with the CBPDO.

**Expected Return Codes and Messages: 0** 

# 6.1.8 RECEIVE the Cumulative Service Tape (if provided)

NOTE: This step is bypassed if receiving the product from a CBPDO.

**Expected Return Codes and Messages: 0** 

#### 6.1.9 Perform SMP/E APPLY

Edit and submit sample job HNEO110F to perform an SMP/E APPLY CHECK for MQSeries Integrator. Consult the instructions in the sample job for more information.

To receive the full benefit of the SMP/E Causer SYSMOD Summary Report, do not bypass the following on the APPLY CHECK: PRE, ID, REQ, and IFREQ. This is because the SMP/E root cause analysis identifies the cause only of ERRORS and not of WARNINGS (SYSMODs that are bypassed are treated as warnings, not errors, by SMP/E).

Once you have taken any actions indicated by the APPLY CHECK, remove the CHECK operand and run the job again to perform the APPLY.

Note: The GROUPEXTEND operand indicates that SMP/E apply all requisite SYSMODs. The requisite SYSMODS might be applicable to other functions.

**Expected Return Codes and Messages: 0** 

#### 6.1.10 Perform SMP/E ACCEPT

Edit and submit sample job HNEO110G to perform an SMP/E ACCEPT CHECK for MQSeries Integrator. Consult the instructions in the sample job for more information.

To receive the full benefit of the SMP/E Causer SYSMOD Summary Report, do not bypass the following on the ACCEPT CHECK: PRE, ID, REQ, and IFREQ. This is because the SMP/E root cause analysis identifies the cause only of ERRORS and not of WARNINGS (SYSMODs that are bypassed are treated as warnings, not errors, by SMP/E).

Before using SMP/E to load new distribution libraries, it is recommended that you set the ACCJCLIN indicator in the distribution zone. This will cause entries produced from JCLIN to be saved in the distribution zone whenever a SYSMOD containing inline JCLIN is ACCEPTed. For more information on the ACCJCLIN indicator, see the description of inline JCLIN in the SMP/E manuals.

Once you have taken any actions indicated by the ACCEPT CHECK, remove the CHECK operand and run the job again to perform the ACCEPT.

Note: The GROUPEXTEND operand indicates that SMP/E apply all requisite SYSMODs. The requisite SYSMODS might be applicable to other functions.

#### **Expected Return Codes and Messages: 0**

If PTFs containing replacement modules are being ACCEPTed, SMP/E ACCEPT processing will linkedit/bind the modules into the distribution libraries. During this processing, the Linkage Editor or Binder may issue messages documenting unresolved external references, resulting in a return code of 4 from the ACCEPT step. These messages can be ignored, because the distribution libraries are not executable and the unresolved external references will not affect the executable system libraries.

# 6.2 Activating MQSeries Integrator

MQSeries Integrator is fully operational once the SMP/E installation is complete. No further customization is required to activate this function.

# Appendix A. MQSeries Integrator Install Logic

#### A.1 SMP/E Modification Control Statements

The SMP/E Modification Control Statements (SMPMCS) for MQSeries Integrator are contained in the SMPMCS file on the installation tape. The SMPMCS for each FMID in the product will be loaded to the SMPPTS data set, with a member name matching the FMID, when the FMID is SMP/E RECEIVEd. You may browse or print these members using TSO/E, ISPF, or IEBGENER (or IEBPTPCH).

#### A.2 SMP/E JCLIN

The JCLIN for MQSeries Integrator is contained in the RELFILEs on the installation tape. These files will be loaded to disk by SMP/E when the product is SMP/E RECEIVEd. You may browse or print these files using TSO/E, ISPF, or IEBGENER (or IEBPTPCH).

The files containing JCLIN are:

FMID HNEO110: 'high-level-qualifier'.HNEO110.F1(HNEO110)

Note: The high-level qualifier is the qualifier specified as the DSPREFIX in the SMP/E OPTIONS.

© Copyright IBM Corp. 1999

# Reader's Comments

#### Program Directory for MQSeries Integrator for OS/390

You may use this form to comment about this document, its organization, or subject matter with the understanding that IBM may use or distribute whatever information you supply in any way it believes appropriate without incurring any obligation to you.

For each of the topics below please indicate your satisfaction level by circling your choice from the rating scale. If a statement does not apply, please circle N.

| RAT             | RATING SCALE |          |       |                      |                   |  |  |
|-----------------|--------------|----------|-------|----------------------|-------------------|--|--|
| very<br>satisfi | ed <====     | ======== | ====> | very<br>dissatisfied | not<br>applicable |  |  |
| 1               | 2            | 3        | 4     | 5                    | N                 |  |  |

|                                                               |   |   | Satis | factio | n |   |
|---------------------------------------------------------------|---|---|-------|--------|---|---|
| Ease of product installation                                  | 1 | 2 | 3     | 4      | 5 | N |
| Contents of program directory                                 | 1 | 2 | 3     | 4      | 5 | Ν |
| Installation Verification Programs                            | 1 | 2 | 3     | 4      | 5 | Ν |
| Time to install the product                                   | 1 | 2 | 3     | 4      | 5 | Ν |
| Readability and organization of program directory tasks       | 1 | 2 | 3     | 4      | 5 | Ν |
| Necessity of all installation tasks                           | 1 | 2 | 3     | 4      | 5 | Ν |
| Accuracy of the definition of the installation tasks          | 1 | 2 | 3     | 4      | 5 | Ν |
| Technical level of the installation tasks                     | 1 | 2 | 3     | 4      | 5 | Ν |
| Ease of getting the system into production after installation | 1 | 2 | 3     | 4      | 5 | N |

| installation                                                                                     |
|--------------------------------------------------------------------------------------------------|
| How did you order this product?                                                                  |
| CBPDO CustomPac ServerPac Independent Other                                                      |
| Is this the first time your organization has installed this product?                             |
| Yes<br>No                                                                                        |
| Were the people who did the installation experienced with the installation of MVS products?  Yes |
|                                                                                                  |

|            | No                                                                             |                                         |
|------------|--------------------------------------------------------------------------------|-----------------------------------------|
| If yes     | how many years?                                                                |                                         |
|            | have any comments to make about your ratings above, or any other asperm below: | ect of the product installation, please |
| _          |                                                                                |                                         |
| _          |                                                                                |                                         |
| _          |                                                                                |                                         |
| _          |                                                                                |                                         |
| _          |                                                                                |                                         |
| _          |                                                                                |                                         |
| -<br>Pleas | e provide the following contact information:                                   |                                         |
| N          | ame and Job Title                                                              |                                         |
| ō          | rganization                                                                    |                                         |
|            | ddress                                                                         |                                         |
| _          | elephone                                                                       |                                         |

Thank you for your participation.

Please send the completed form to (or give to your IBM representative who will forward it to the MQSeries Integrator for OS/390 Development group):

IBM United Kingdom Laboratories Ltd. Information Development Department (095) Hursley Park Winchester Hampshire SO20 2JN United Kingdom

FAX Number: From outside the U.K., after your international access code use 44 1962 870229

#### Electronically:

- IBM Mail Exchange GBIBM2Q9 at IBMMAIL
- IBMLink Hursley(IDRCF)
- Internet idrcf@hursley.ibm.com

# IEM

Program Number: 5697-F45

Printed in U.S.A.

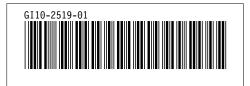